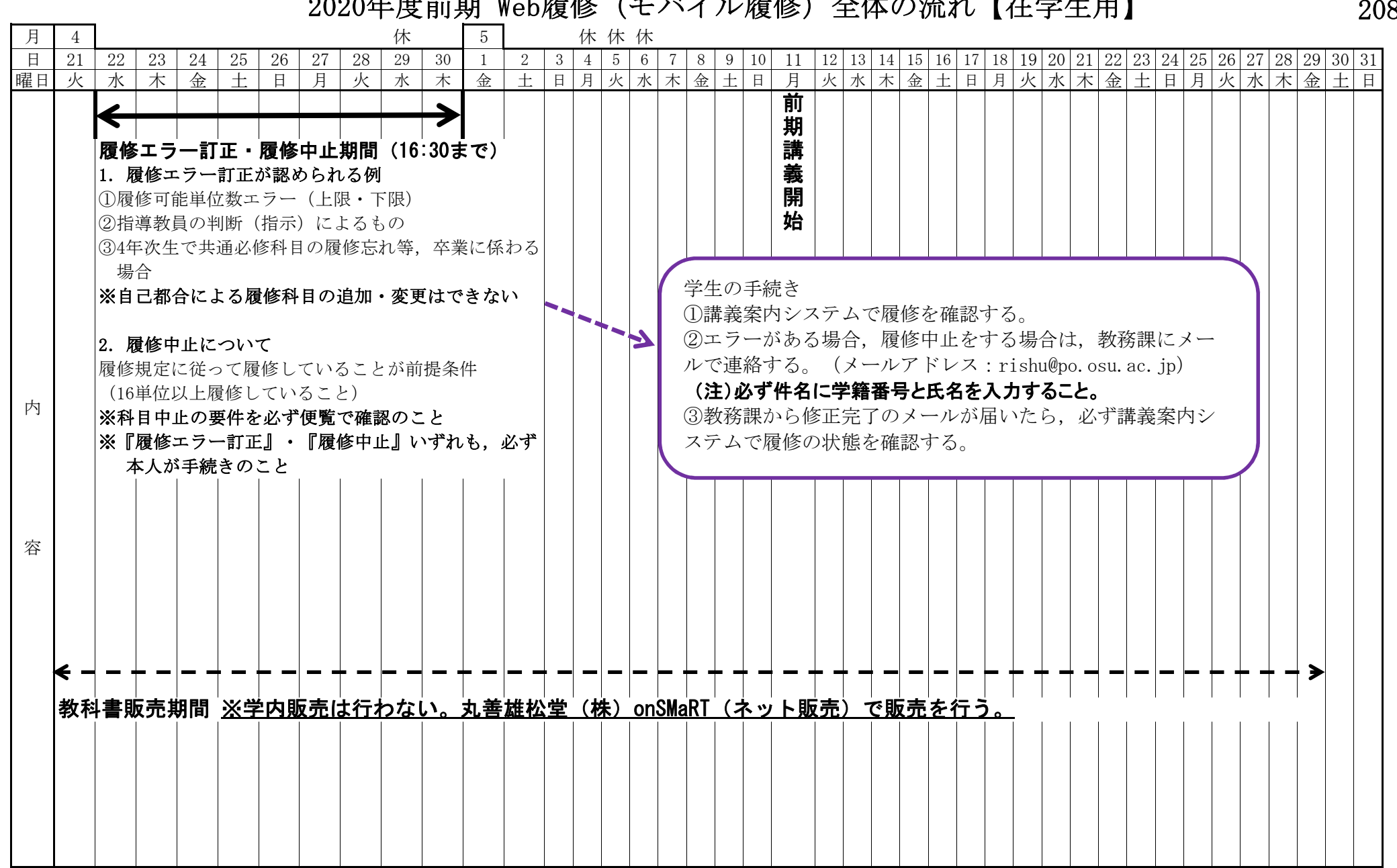

2020年度前期 Web履修(モバイル履修)全体の流れ【在学生用】 ―――――― 208